#### SPP Language and Programming Overview Course Notes

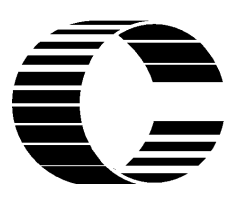

Order No. TRN-XXXX

Preliminary Edition January 1995

**CONVEX Education Center** Richardson, Texas United States of America

#### SPP Language and Programming Overview Course Notes

Order No. TRN-XXXX

Copyright © 1994 CONVEX Computer Corporation All rights reserved.

This document is copyrighted. This document may not, in whole or part, be copied, duplicated, reproduced, translated, electronically stored, or reduced to machine readable form without prior written consent from CONVEX Computer Corporation.

Although the material contained herein has been carefully reviewed, CONVEX Computer Corporation does not warrant it to be free of errors or omissions. CONVEX reserves the right to make corrections, updates, revisions or changes to the information contained herein. CONVEX does not warrant the material described herein to be free of patent infringement.

UNLESS PROVIDED OTHERWISE IN WRITING WITH CONVEX COMPUTER CORPORATION (CONVEX), THE PROGRAMS DESCRIBED HEREIN ARE PROVIDED AS IS WITHOUT WARRANTY OF ANY KIND, EITHER EXPRESSED OR IMPLIED, INCLUDING, BUT NOT LIMITED TO THE IMPLIED WARRANTIES OF MERCHANTABILITY AND FITNESS FOR A PARTICULAR PURPOSE. SOME STATES DO NOT ALLOW THE EXCLUSION OF IMPLIED WARRANTIES. THE ABOVE EXCLUSION MAY NOT BE APPLICABLE TO ALL PURCHASERS BECAUSE WARRANTY RIGHTS CAN VARY FROM STATE TO STATE. IN NO EVENT WILL CONVEX BE LIABLE TO ANYONE FOR SPECIAL, COLLATERAL, INCIDENTAL OR CONSEQUENTIAL DAMAGES, INCLUDING ANY LOST PROFITS OR LOST SAVINGS, ARISING OUT OF THE USE OR INABILITY TO USE THIS PROGRAM. CONVEX WILL NOT BE LIABLE EVEN IF IT HAS BEEN NOTIFIED OF THE POSSIBILITY OF SUCH DAMAGE BY THE PURCHASER OR ANY THIRD PARTY.

CONVEX and the CONVEX logo ("C") are registered trademarks of CONVEX Computer Corporation. SPP/UX and Exemplar are trademarks of CONVEX Computer Corporation. HP/UX is a trademark of Hewlett-Packard Company. UNIX is a trademark of AT&T Bell Laboratories.

Printed in the United States of America

#### Automatic parallelism

Topics:

- -O3 optimization
- Inhibitors of parallelization
- Data dependence in loops
- Automatically parallelized loops
- Exercises

# -O3 optimization

- Primary goal of -O3 optimizations is *parallelization* 
	- Divides a program into threads
	- A thread is a sequence of instructions that execute on a single CPU
- Parallelism can exist at both the **loop** and **task** level
	- Compilers automatically exploit loop level in which all loops are examined:
		- Explicitly coded loops
		- Fortran 90 array expressions
	- Task level parallelism can be created by the user using the **BEGIN\_TASK**, **NEXT\_TASK** and **END\_TASKS** directives discussed later

- Requirements for **automatic** loop parallelization:
	- Loop must **not** contain any **data dependencies**
	- Loop must have a known iteration count at runtime
	- Loop nest has sufficient parallel work to be done
	- Loop must not contain any I/O statements
	- Loop must not contain multiple entries or exits (includes STOP and RETURN statements)
	- Loop must not contain any procedure calls other than intrinsic functions
	- Loop must not contain potentially aliased scalar or array variables
- When a loop is automatically parallelized:
	- The loop is divided up into several smaller iteration spaces parceled out to be run simultaneously on all available processors
	- Compiler will try to parallelize the outermost loop
	- Compiler takes care of privatization of loop variables as needed, for example, the loop index is always privatized

- Compiler creates following types of parallelism:
	- thread-way (one-dimensional parallelism)
	- node-way (two-dimensional parallelism)
- *-or all* compiler flag shows the complete optimization report including the variables privatized
- Executable code generated will automatically run on as many processors as are available at runtime without recompilation
	- Normally all processors of the subcomplex
	- Smaller number of processors specified via:
		- **mpa(1)** utility
		- **LOOP\_PARALLEL(max\_threads=m)** and **PREFER\_PARALLEL(max\_threads=m)** compiler directives and pragmas which limit threads
		- **+min**/**+max** loader options

- Thread activity:
	- Shared memory program runs as a collection of threads on multiple processors
	- At program initiation, a separate thread of execution is started on each of the processors in the subcomplex
	- All threads spin for a default amount of time and then go idle except for thread 0 which runs all of the serial code of the program
	- When thread 0 encounters a parallel loop or task, it wakes-up or "spawns" the other threads signalling them to begin execution of the parallel code
	- The spawned threads then become active acquiring spawned thread IDs (1 to numprocs-1), run until their portion of the parallel code is finished or until they get time-sliced out, and then spin and go idle once again. Thread 0 also participates running its portion of the parallel code.
	- All spawned threads execute to completion of their spawned context before thread 0 continues

• **Thread-way parallelism** - Encountered by thread 0, it causes all threads available to the application to participate. Each of these threads is assigned a portion of the loop iteration space to execute.

Consider the following loop:

```
DO I = 1, 1024
   A(I) = B(I) + C(I)ENDDO
```
• If run on 8 processors, each thread will execute:

**1024/8 = 128** iterations

• If run on 128 processors, each thread will execute:

**1024/128 = 8** iterations

- Compiler transforms the loop such that the starting and stopping iteration values for each thread are determined at runtime based on the number of available processors
- If the iteration count is not evenly divisible by the number of threads, some threads perform fewer iterations than others

This figure shows **thread activity** and the **parceling of loop iterations** for the previous loop running on 8 processors.

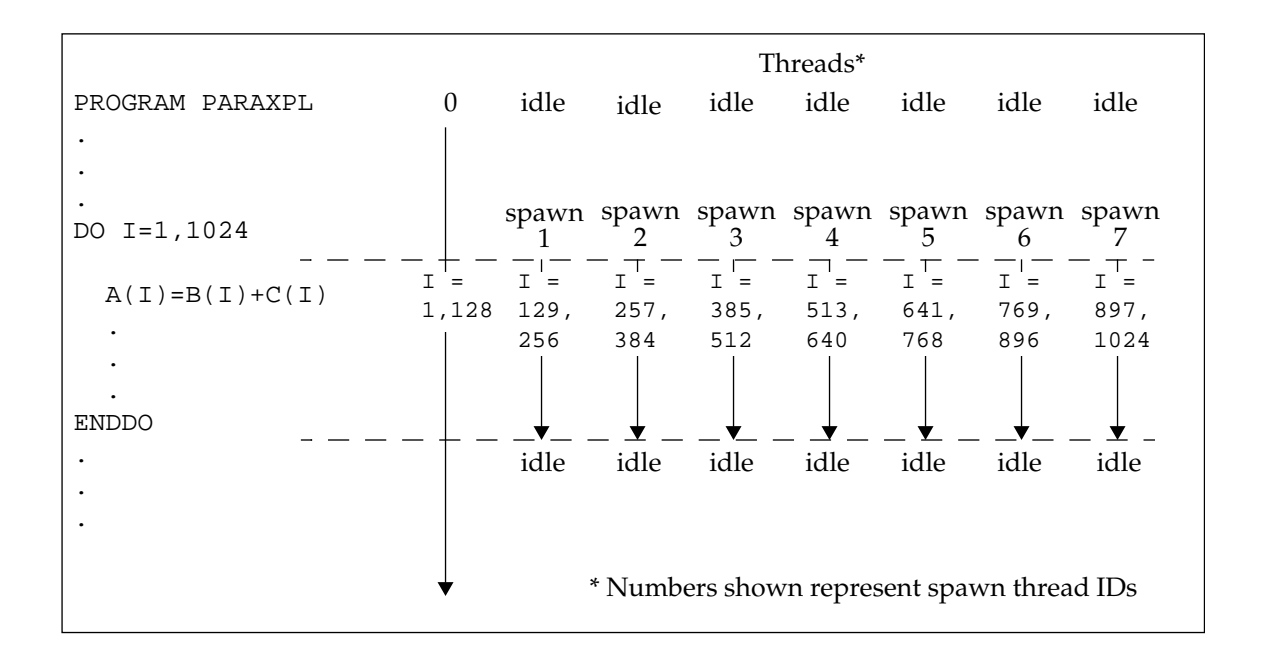

This figure shows the loop parallelized running on 8 processors.

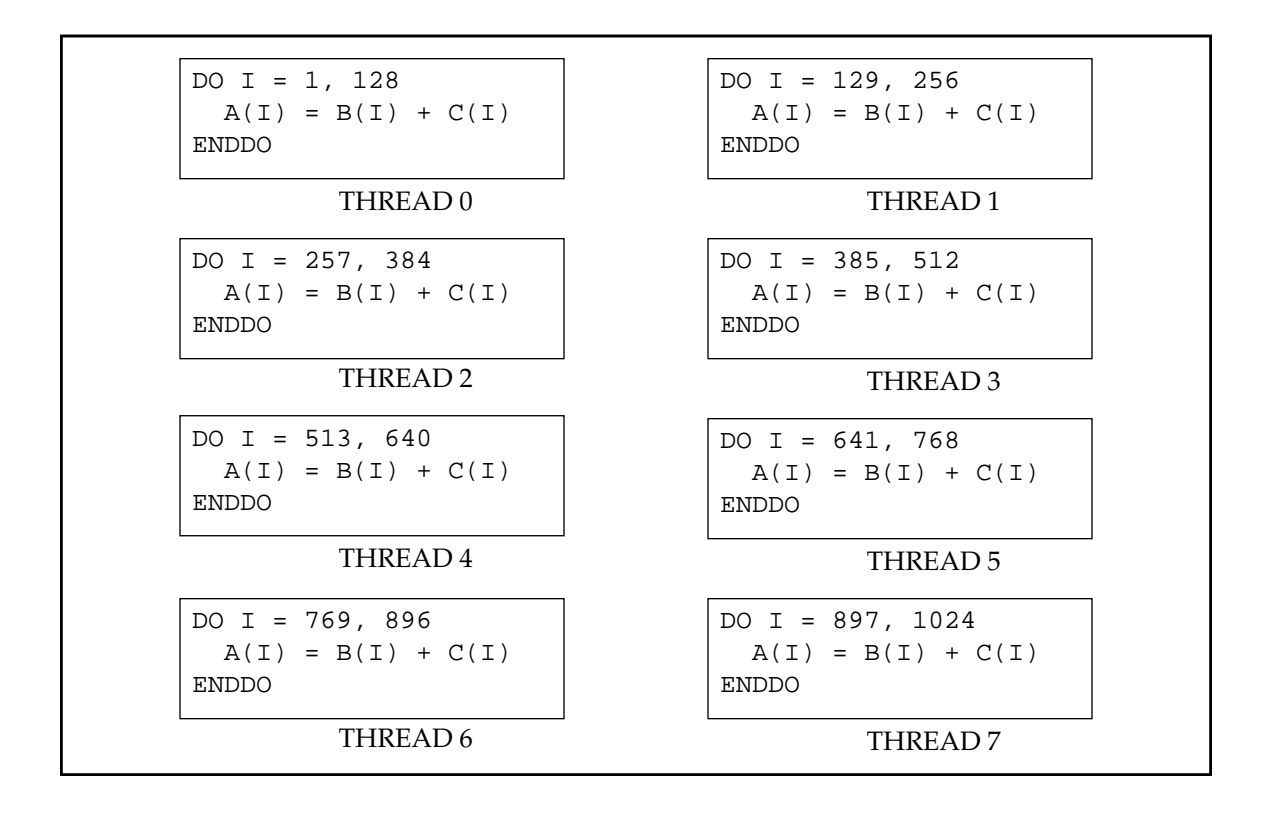

• **Node-way parallelism** - Encountered by thread 0, it causes 1 thread per hypernode available to the application to participate. Each of these threads is assigned a portion of the node-way loop iteration space to execute. However, node-way automatic parallelism will never be created, unless the compiler finds a thread-way parallel inner loop or an opportunity for thread-way parallelism via a function call.

Thread-way loop parallelism encountered within a node-way parallel construct, causes each thread within the hypernode to be assigned a portion of the threadway loop iteration space to execute.

Consider the following loop:

```
DO J = 1, 1024
  DO I = 1, 1024
    A(I,J) = B(I,J) + C(I,J).
    .
  ENDDO
ENDDO
```
• Assuming no inhibitors and there is enough work, the compiler automatically parallelizes the J loop across hypernodes and the I loop across threads within those hypernodes.

• If run on a 2 4-processor hypernode subcomplex:

The node-way J loop spawns 2 threads, one on each hypernode. Each of these threads will execute:

**1024/2 = 512** iterations of the  $J$  loop

The I loop then spawns thread-way parallelism within each hypernode. Each of these threads will execute:

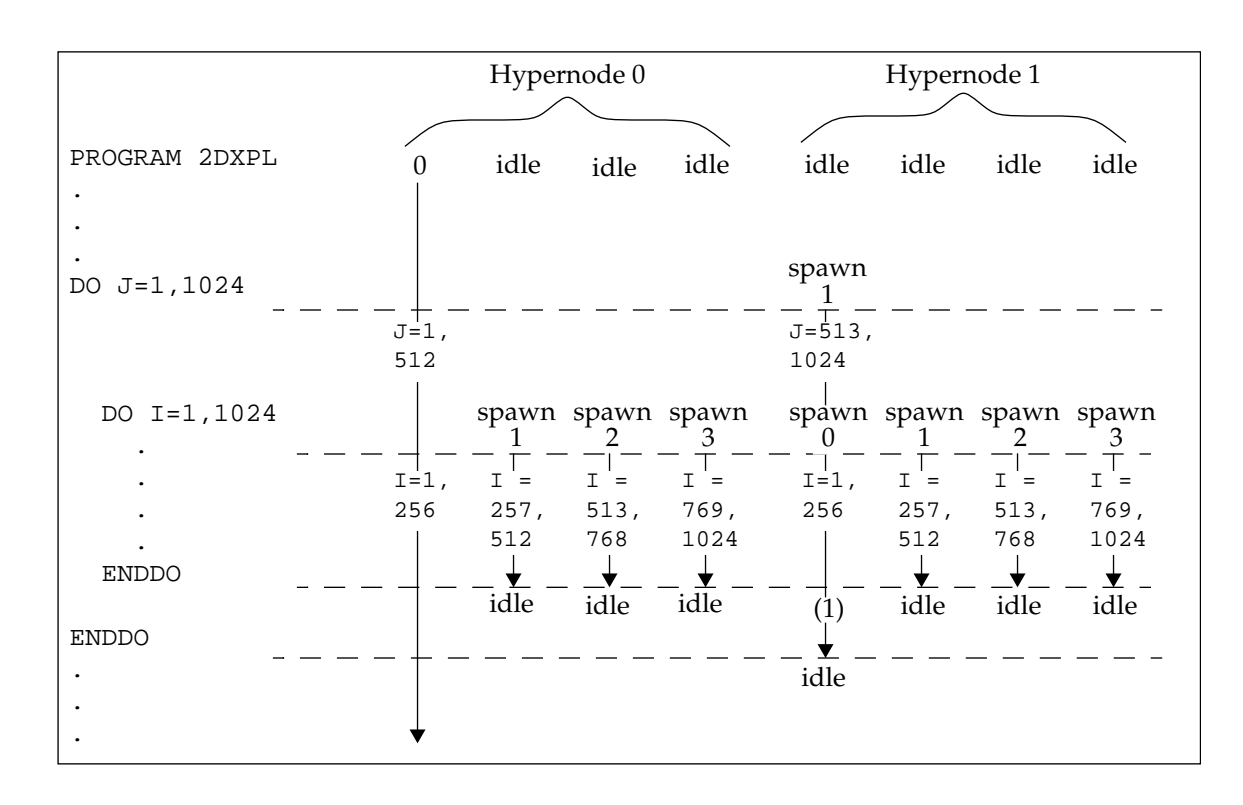

#### **1024/4 = 256** iterations of the I loop

- Node-way parallelism can be disabled by specifying the *-nonodepar* compiler flag
	- Disables automatic and directive-specified node-way parallelism
	- Automatic and directive-specified threadway parallelism still enabled
	- Eliminates node-way parallel overhead on a single node subcomplex
- Node-way and thread-way automatic parallelization can be disabled by specifying the *-noautopar* compiler flag:
	- Directive-specified node-way and thread-way parallelism still enabled through the usage of PREFER\_PARALLEL, LOOP\_PARALLEL, and BEGIN\_TASKS compiler directives.
	- All other loops treated as if the NO\_PARALLEL directive was specified for them

#### Inhibitors of parallelization

Most constructs that inhibit data localization also inhibit parallelization for the same reason. Specifically:

- Loop carried dependencies (LCDs). More categories of LCDs can inhibit parallelization than data localization:
	- Backward LCDs (B-LCD)
	- Forward LCDs (F-LCD)
	- Output LCDs (O-LCD)
	- Apparent LCDs (A-LCD)

Examples of each will be given in the following **Data dependence in loops** section

- Potential for aliased scalar or array variables
- Multiple loop entries or exits (includes STOP and RETURN statements)
- Procedure calls other than intrinsic functions
- I/O statements

More inhibitors:

- Insufficient amount of parallel work to be done in loop
- Loop iteration count unknown at runtime

# Data dependence in loops

• A loop-carried-dependence (LCD) results from an address being assigned a value in one loop iteration and the same address being assigned or referenced in another iteration.

Example:

**DO I = 2,N**  $A(I) = A(I-1) + B(I)$ **ENDDO**

An example of a **Backward LCD (B-LCD)**:

- The **A(I-1)** reference on iterations 3 through **N** was assigned on the previous iteration as **A(I)**
- Each iteration must execute to completion before the next can begin. Therefore it is fruitless to assign parallel threads of execution to compute different iterations
- B-LCDs cannot be automatically parallelized

#### Data dependence in loops - cont.

Example:

**DO I = 2,N**  $A(I) = A(I+1) + B(I)$ **ENDDO**

An example of a **Forward LCD (F-LCD)**:

- The **A(I+1)** referenced on iterations 2 through **N-1** is assigned by the following iteration
- If parallel threads of execution attempt to execute different iterations of the loop, it is quite possible, for example, that **A(3)** might be assigned in iteration 3 before **A(3)** is referenced by iteration 2
- F-LCDs cannot be automatically parallelized
- The example can be automatically parallelized by making an extra copy of array **A**:

```
DO I = 2,N
   OLDA(I+1) = A(I+1)
ENDDO
DO I = 2,N
   A(I) = OLDA(I+1) + B(I)ENDDO
```
Creating the 2nd loop clearly adds overhead. Therefore, it must be used with care.

#### Data dependence in loops - cont.

Example:

**DO I = 2,N A(J(I)) = B(I) ENDDO**

An example of a potential **Output LCD (O-LCD)**:

- If  $J(I)$  contains repeated values (i.e.,  $J(3) = J(7) = 4$ ), then 2 different iterations are attempting to assign a value to the same address
- If parallel threads are executing the iterations, then the values output by the loop into array **A** depend on the order in which the iterations are executed
- The compiler will not automatically parallelize such loops

#### Data dependence in loops - cont.

Example:

 $DO I = 1, N$  $A(I) = A(J(I)) + 1.0$ **ENDDO**

This is an example of an **Apparent LCD (A-LCD)**:

- Since the value assigned to **A(I)** in one iteration might be used in a later iteration, the compiler lacks sufficient information to determine whether an LCD exists or not
- Rather than risk wrong answers, the compiler will not automatically parallelize such loops

Summary: the compiler does not automatically parallelize loops containing actual or apparent array based LCDs.

# Automatically parallelized loops

Following are examples of loops that are automatically parallelized by the compiler at -O3. All examples assume that there is no aliasing among the arrays.

```
SUBROUTINE MYSUB(A,B,C,N)
REAL*4 A(N,N), B(N,N), C(N,N)
DO J = 1, N
   DO I = 1, N
      A(I,J) = B(I,J) + C(J,I)ENDDO
ENDDO
RETURN
```
**END**

The above nested loop will automatically parallelize, since there are no LCDs.

```
The compiler can handle some scalar LCDs.
SUBROUTINE MYSUB(A,B,Y,N)
REAL*4 A(N), B(N), Y(N), X(N), S
J = 5
DO I = 1, NS = A(I) * B(I)J = J + 1
   X(I) = S * Y(J)ENDDO
```
#### **RETURN**

**END**

- If parallel threads execute different iterations, they can overwrite each other's values of **S** (O-LCD)
- The compiler avoids this problem by providing a private version of **S** for each thread
- If the value of **S** is needed after the loop, the processor executing the **N**th iteration stores its private value in **S**
- **J,** a loop induction variable like **I**, has the same problem as **S** (O-LCD) plus is a B-LCD. A private version of **J** is provided to each thread and its value is determined as a function of **I**:

 $(\mathbf{J} = \mathbf{Init} + \mathbf{I}$ , where  $\mathbf{Init} = \mathbf{I}$  at loop invocation)

The compiler can handle some scalar LCDs known as reductions. Generally, a reduction has the form:

**X = X** *operator* **Y**

where:

**X** - variable not assigned or used elsewhere in the loop **Y** - a loop constant expression not involving **X** *operator* is +, -, \*, .AND., .OR., .EQV. or .NEQV.

```
SUBROUTINE MYSUB(A,B,C,D,E,N,SUM)
```

```
REAL*8 A(N),B(N),C(N),D(N),E(N),SUM
INTEGER*4 N
DO I = 1, N
   A(I) = E(I) / C(I)SUM = SUM + A(I) * B(I) !reduction
   D(I) = A(I) / B(I)ENDDO
```
**RETURN END**

- If parallel threads execute different iterations, they can overwrite each other's values of **SUM** (O-LCD)
- The compiler avoids this problem by providing a private version of **SUM** for each thread in which each thread's partial sum is computed. The private **SUM**s are added to compute final **SUM** by the compiler.

The compiler also recognizes scalar reductions of the form:

 $X = function(X, Y)$ 

where:

**X** - variable not assigned or used elsewhere in the loop **Y** - a loop constant expression not involving **X** *function* is the intrinsic MAX or MIN function

```
SUBROUTINE MYSUB(A,B,C,D,E,N)
REAL*8 A(N),B(N),C(N),D(N),E(N)
REAL*8 MAX, X
INTEGER*4 N
X = 0.0
DO I = 1, N
   A(I) = E(I) / C(I)X = MAX(X, A(I)) ! reduction
   D(I) = A(I) / B(I)ENDDO
RETURN
END
```
- If parallel threads execute different iterations, they can overwrite each other's values of **X** (O-LCD)
- The compiler provides a private version of **X** for each thread. Thread 0 uses private **X**s to set original **X**.

Even entire arrays can be privatized as needed for the array **Q** in order to parallelize the **J** loop in the example below:

```
SUBROUTINE MYSUB(U,M)
PARAMETER (N = 99)
REAL*4 P(N), Q(N), R(N), U(M), T(N,M)
DO J = 1, M
   DO I = 1, N
      Q(I) = P(I) * R(I)T(I,J) = Q(I) * U(J)ENDDO
ENDDO
RETURN
END
```
- If parallel threads execute different iterations of **J**, they can overwrite each other's values of **Q(I)** (O-LCD)
- The compiler avoids this problem by providing a private version of the **Q** array for each thread, since it knows **Q**'s size at compile time
- Parallelized, each thread sets a unique subarray of **T**
- Compiler also provides a private version of **I** for each thread

**SUBROUTINE MYSUB**

**PARAMETER (M = 50, N = 10) REAL\*4 X(100,100), Y(100,100) Y(2:M+1:2, 2:N+1) = 1.0 X(1:M:2, 1:N) = Y(2:M+1:2, 2:N+1)**

**RETURN**

**END**

The above Fortran 90 array assignments will automatically parallelize, creating 2 parallel loops, since by definition there are no dependencies.

#### Exercises

**[1]** Can the compiler automatically parallelize any of these loops?

```
(a) DO I = 1, N
      J = J + 1A(I) = B(J)ENDDO
(b) DO I = 1, N
      IF (A(I) .LT. 0.0) THEN
        J = J + 1A(I) = B(J)ENDIF
   ENDDO
(c) DO WHILE (A(I) .LT. Z)
      I = I + 1A(I) = B(I)ENDDO
(d) DO WHILE (I .LT. N)
      I = I + 1A(I) = B(I)ENDDO
(e) DO I = 1, N
      S = C(I) * B(I)IF (S .GT. 0.D0) THEN
        T = S + 5.D0ELSE
        T = S + 4.00ENDIF
      A(I) = A(I) + TENDDO
(f) DO I = 1, N
      A(J(I)) = A(K(I)) + 1ENDDO
```